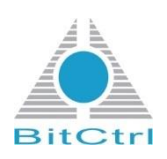

# *bitcontrol® dev-can-pcan*

# *QNX® Neutrino Device Driver for Philips 82C200 / SJA1000 CAN Controller*

BitCtrl Systems GmbH Weißenfelser Str. 67 04229 Leipzig

**2004-2020**

*www.bitctrl.de/en*

#### **Copyright and Trademark**

The software and documentation of the product *bitcontrol® dev-can-pcan* are property of BitCtrl Systems GmbH Germany and are, when used, subjected to the license agreement held between the enduser/ customer and BitCtrl Systems GmbH. Any form of copying, lending or sale of the software from the end-user/ customer to a third party is strictly forbidden.

The documentation reflects the present development stage of the product *bitcontrol® dev-can-pcan.*  Should you come across any errors or unclear passages in the documentation please contact:

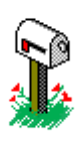

BitCtrl Systems GmbH Weißenfelser Str. 67 04229 Leipzig, Germany Tel. +49-341-49067 0 Fax +49-341-49067 15 Email [info@bitctrl.de](mailto:info@bitctrl.de)

BitCtrl Systems® and bitcontrol® are registered trademarks of the company BitCtrl Systems GmbH, Leipzig 2004-2020 Germany.

QMX® is a registered trademark of the Canadian company BlackBerry Ltd. All other names and trademarks are property of their respective owners.

#### **Liability**

BitCtrl Systems GmbH (referred to as BitCtrl in the following) will not accept liability (whether specifically or implicitly) for the software product *bitcontrol® dev-can-pcan* and its components. This includes any claims regarding usage and suitability of the software for a specific purpose. BitCtrl will in no way accept liability for coincidental, indirect or consequential damage resulting from misuse or correct usage of the software. This also applies if BitCtrl should be informed prior about such possible damage. The general terms of business for BitCtrl Systems GmbH will apply. Rights to change the software and documentation accrued thought technical advancements are reserved.

#### *Release Levels*

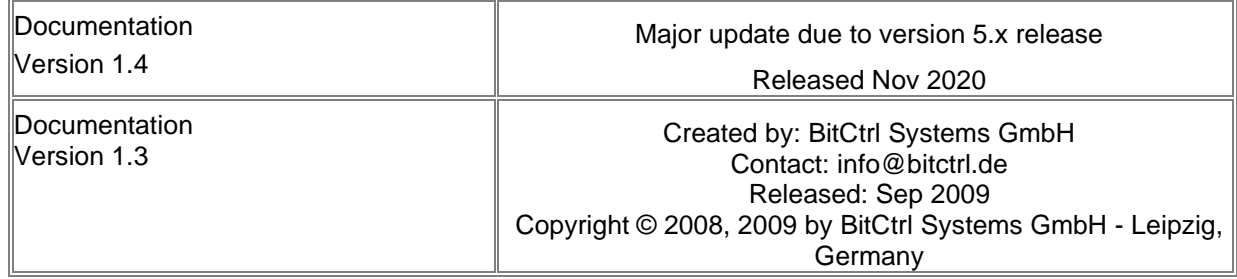

# **Table of Contents**

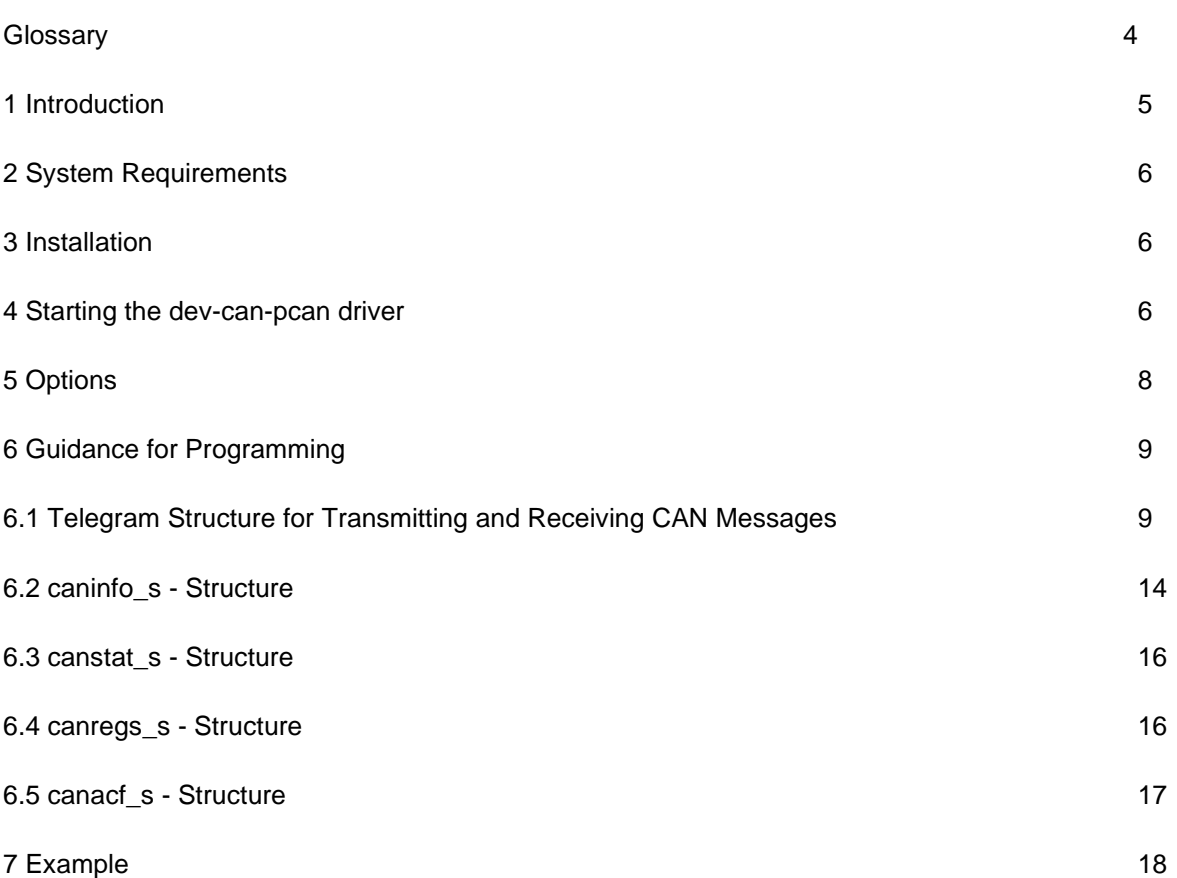

# <span id="page-3-0"></span>**Glossary**

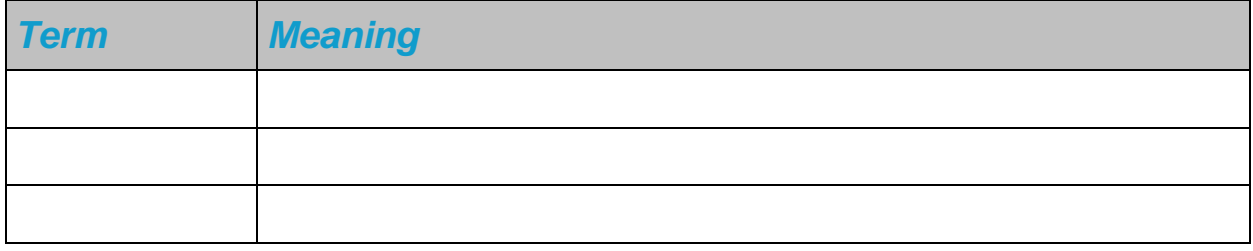

# <span id="page-4-0"></span>**1 Introduction**

The *bitcontrol® dev-can-pcan* Device Driver is a QNX® resource manager for CAN (based on Philips 82C200/SJA1000 Stand-alone CAN controller) for PCI/ISA-CAN Cards (1).

The PEAK-System Technik GmbH PCAN-PCI cards always operate in PeliCan (CAN 2.B) mode while the ISA cards always operate in BasicCAN (CAN 2.A) mode. This is important for instance when setting the acceptance mask: With a PCI-card you can use full 29 bits whereas when working with an ISA card you can only use 11 bits.

#### **Attention: Current version 5.x is API-compatible with 4.x, but not compatible with previous versions (3.x or earlier)**

The CAN interface is implemented as resource manager in OS QNX® Neutrino. The functionality of the CAN resource manager is comparable to features of an appropriate serial driver under other UNIX operating systems.

In QNX<sup>®</sup> Neutrino, the CAN resource manager is a regular "user" task that can be launched and terminated during system runtime. The CAN resource manager operates as special server task having the following characteristics:

- It controls applications (client processes) with the typical performances of a server. For that it uses the interface of the Interprocess Communication with message passing (opening, reading, writing, closing, etc.).
- It integrates itself into the namespace for serial "device drivers", and supports the name handling according to QNX® Neutrino.
- It is able to react to the defined QNX® Neutrino or POSIX system calls in form of messages and to answer them.
- It supports the typical POSIX C functions like *read()*, *write(), etc.;* whereby the data buffer is put under a special structure.

The structure of name giving for the resource manager in the QNX® file system is as follows:

/dev/can/<n>

- /dev/can is the name of the registered resource manager
- $-$  <n $>$  is the number of the CAN controller in the QNX® Neutrino system

The 82C200/SJA1000 Device Driver features multi-channeling. In addition, it supports interrupt sharing, i.e. more than one controller may use the same interrupt.

## <span id="page-5-0"></span>**2 System Requirements**

The following system requirements have to meet for the driver to work:

- Operating system QNX® Neutrino v6.5, v6.6, 7.0 or 7.1
- PCI/ISA-CAN card (1)

#### <span id="page-5-1"></span>**3 Installation**

For users of QNX versions prior to 6.5: Please see the previous version 4.03 of this document.

The driver is delivered as TAR/GZ archive. Transfer this archive to the target system, e.g. to folder /tmp, using WinSCP or qconn. On a target, open a root console and issue:

# tar -C / -xzf /tmp/dev-can-pcan*Variant*-A.B.C-qnxN\_CPU.tgz

The routine will install the following files:

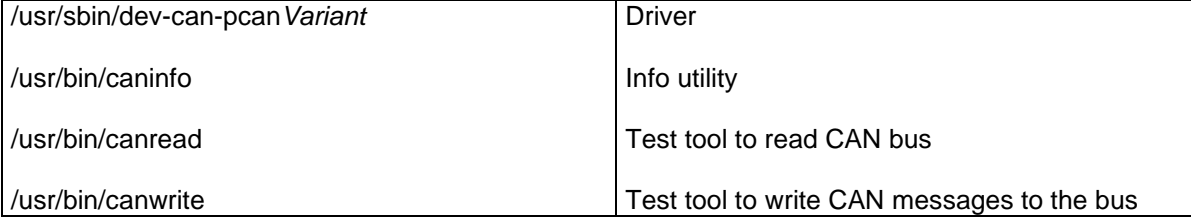

In order to develop under the QNX Momentics IDE under Windows/Linux/MAC only the header file "bcan.h" is needed. It comes with a dedicated Momentics project, together with a number of example files. It is a ZIP archive named dev-can-devel.zip. It must be imported in your workspace using "Import -> General -> Existing projects into workspace".

#### <span id="page-5-2"></span>**4 Starting the dev-can-pcan driver**

For a successful start of the driver, the following prerequisites have to be complied:

- active QNX Neutrino runtime environment

The online help for this topic can be called at any time by launching the 'use' program.

# use dev-can-pcan*Variant*

dev-can-pcanPCIe [-Options]\* [-pci [option[,option ...]]] [-can[n] [option[,option ...]]]

or

devn-can1000 [-Options]\* [-isa [option[,option ...]]] [-can[n] [option[,option ...]]]

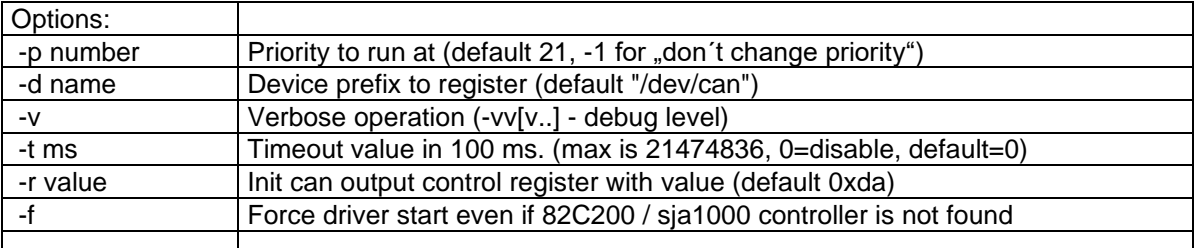

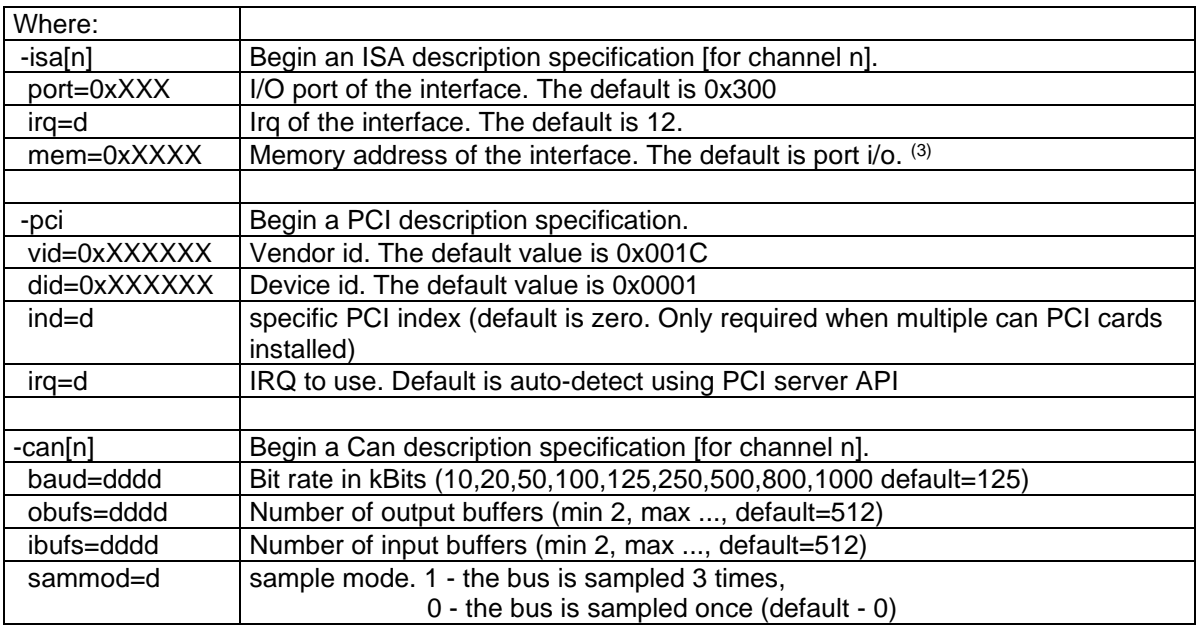

Examples:

Start with one channel named "/dev/can/0" using defaults.

# dev-can-pcanPCIe

Start driver with priority 20 and timeout value 10\*100ms = 1sec.

```
 # dev-can-pcanPCIe -p20 -t 10
```
 Start driver to support two channels. First channel is named "/dev/can/0" at ISA address 0x420, Irq 9 and is configured with 512 input and output buffers. Second channel is named /dev/can/1 at ISA address 0x520, Irq 10 and is configured with 512 input and output buffers.

# dev-can-pcan -isa0 port=0x420 irq=9 -isa1 port=0x520 irq=10

# <span id="page-7-0"></span>**5 Options**

#### **-p value**

The -p option allows the adjustment of the driver's priority in the command line. Normally, the driver is invoked with priority 51. Valid values range from 1 to 255. A special function has the value -1 "Do not change priority!". This allows the priority control outside of the driver, e.g. by using the program ´nice´: After the driver launch 'nice --2 dev-can-pcanPCIe -p -1', the driver runs with the priority 12 (assuming the terminal where this command is invoked was launched with the standard priority of 10).

#### **-d name**

The -d option is only needed if the standard name '/dev/can' is in use by other drivers or applications.

#### **-v**

The –v option activates the output of debug messages to ´stdout´ and of error messages to ´stderr´. Several ´-v ´ determine the debug level of the driver.

#### **-t value**

The -t option specifies the waiting period during reading from the device until at least one telegram has arrived. Exception: Call of the function *open()* with the flag O\_NONBLOCK (see page 7). The waiting period is indicated in multiples of 0.1s. Default value is "0", that means – eternally.

#### **-r value**

The -r option determines the contents of the "Output Control Register" (OCR) during the initialization of the CAN controller. Among other things, this register defines the output mode of the transmitter (Bi-phase Output Mode, Test Output Mode, Normal Output Mode, Clock Output Mode). For further information, please contact the hardware manufacturer.

#### **-f**

The -f option allows starting the driver even if the existence of the controller was not verified successfully.

#### **-isa[n] Begin of ISA - Specification [for channel n]**

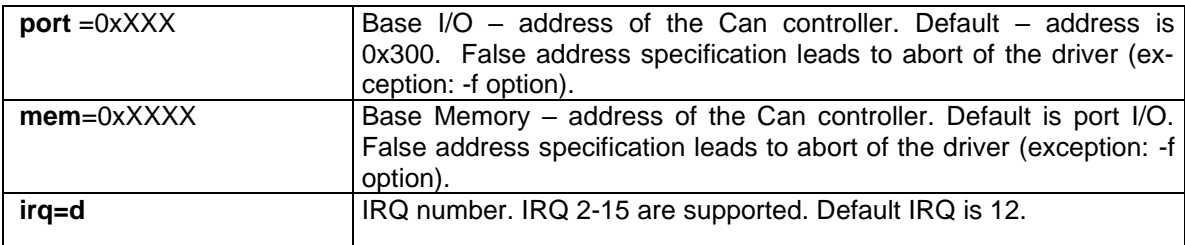

#### **-pci Begin of PCI - Specification**

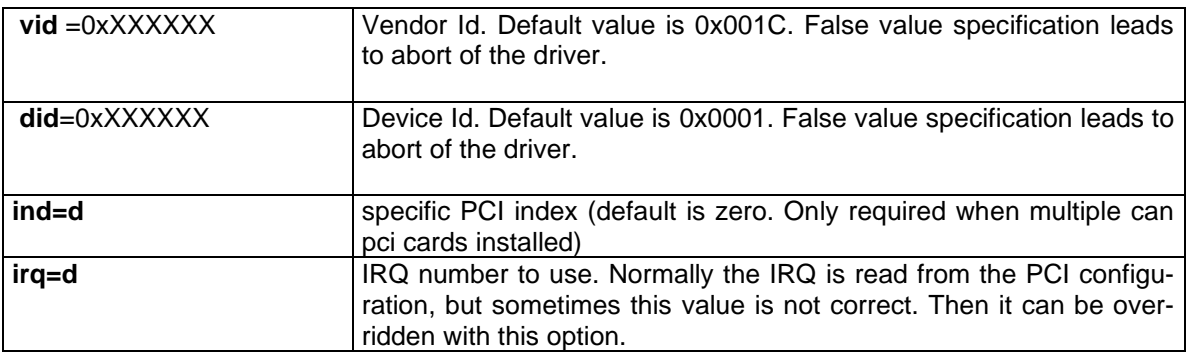

### **-can[n] Begin of CAN - Specification [for channel n]**

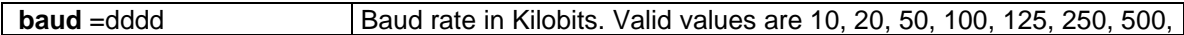

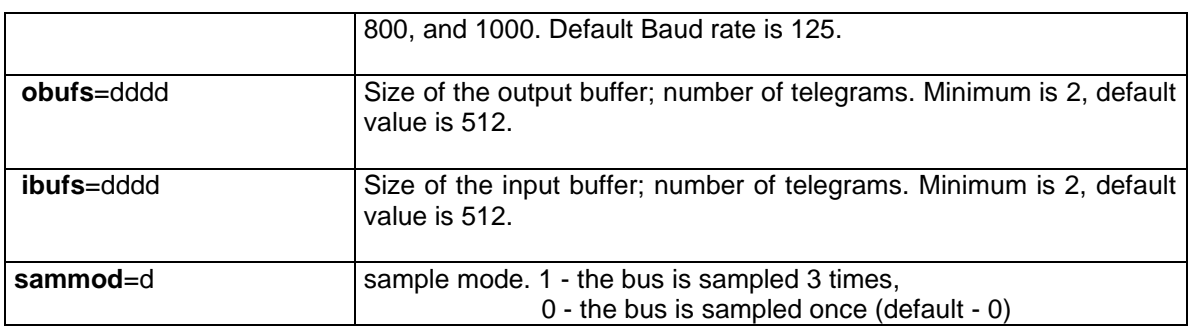

When specifying the parameters, no spaces are allowed, e.g.  $_{\text{p}}$  baud = 125" is wrong, correct is "baud=125".

Unspecified parameters are set to the default value.

# <span id="page-8-0"></span>**6 Guidance for Programming**

After the driver start, one or more channels are available, which support typical POSIX C – functions like *open(), read(), and write()*. Core of the communication between user application and driver is a telegram (message), which owns a special structure. After the import of dev-can-devel.zip, this structure can be found in the header file *include/bcan.h*

Each telegram consists of a certain number of data bytes and an identifier that determines the priority of the telegram on the one hand. On the other hand, it is the logical address of the telegram, which is 11 (Standard-CAN-Frame) or 29 (Extended-CAN-Frame) Bits long. Information about the type of the telegram is transmitted over an EXT-Bit (stands for Extended-CAN-Frame) in the field 'flags' (3). The next entry is the length of the data field. Each telegram can transport up to 8 data bytes; however, it may also be telegrams with 0 bytes data length. In this case, the identifier serves as the storage medium.

RTR-Bit in the field 'flags': CAN uses the so-called "Broadcast Transmission Protocol", i.e. all users on the bus can hear how others converse. There is no direct possibility to get a telegram from a certain user. For that, a special telegram with a set RTR-Bit (Remote Transmission Request) is necessary. This telegram requests the user to transmit its data to the bus.

#### <span id="page-8-1"></span>**6.1 Telegram Structure for Transmitting and Receiving CAN Messages**

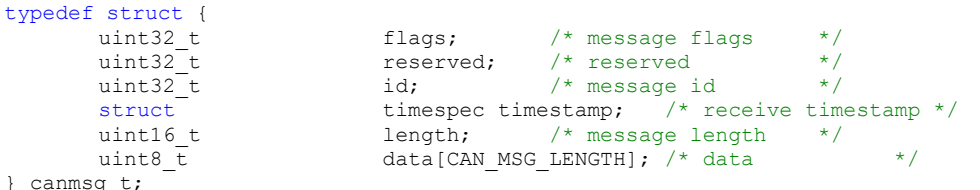

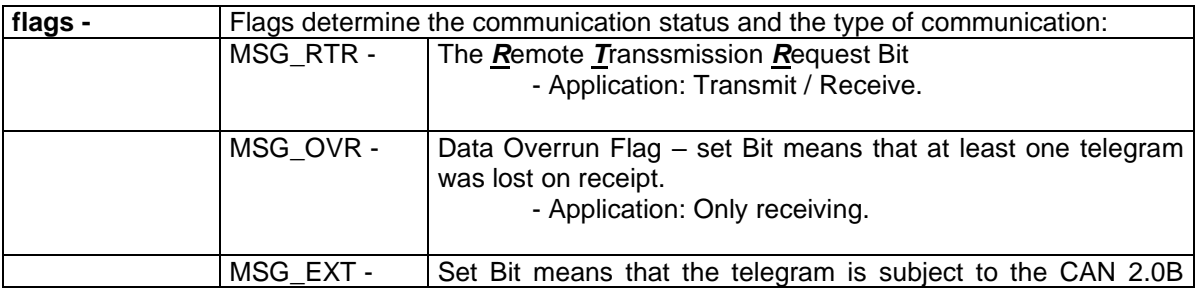

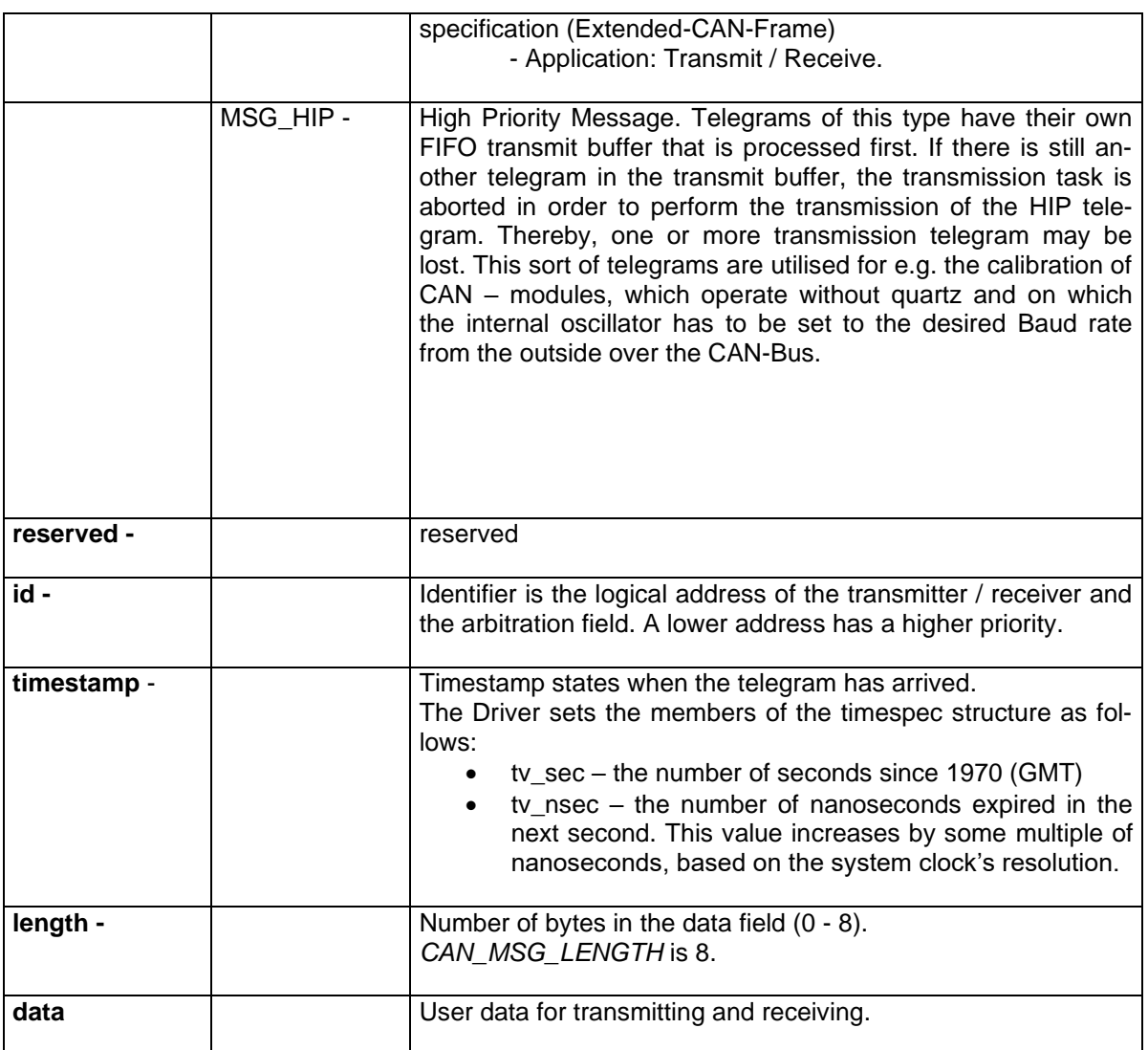

#### **List of supported Functions for the Resource Manager**

The detailed description of the functions can be found in the C - library reference and the POSIX.4 documentation.

The description of the functions is based on the assumption that the driver was invoked with the standard –d option.

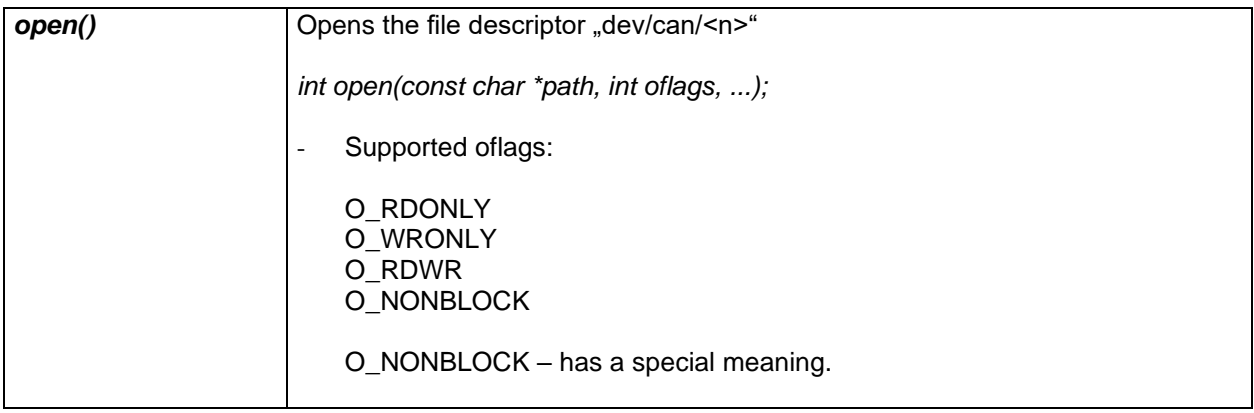

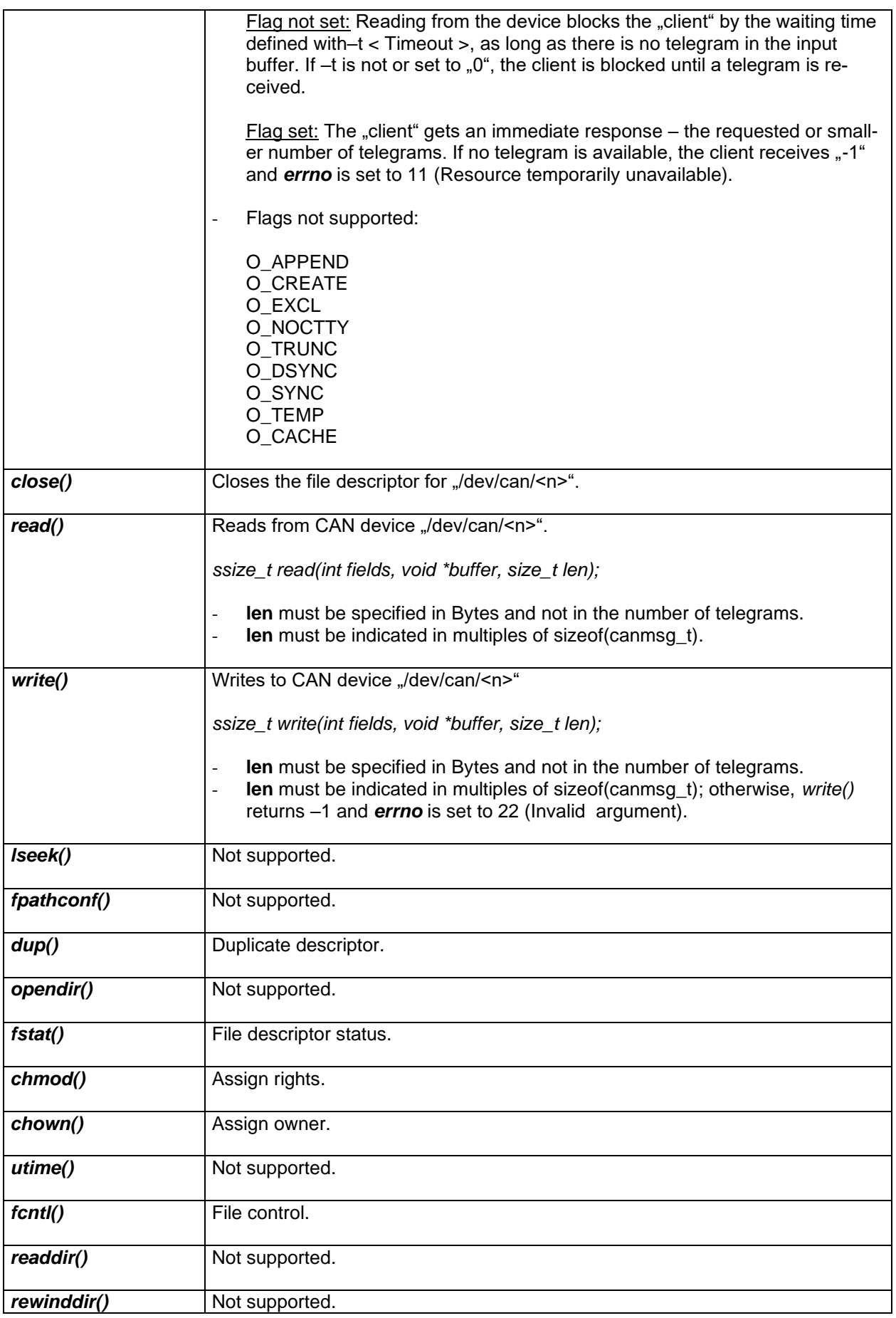

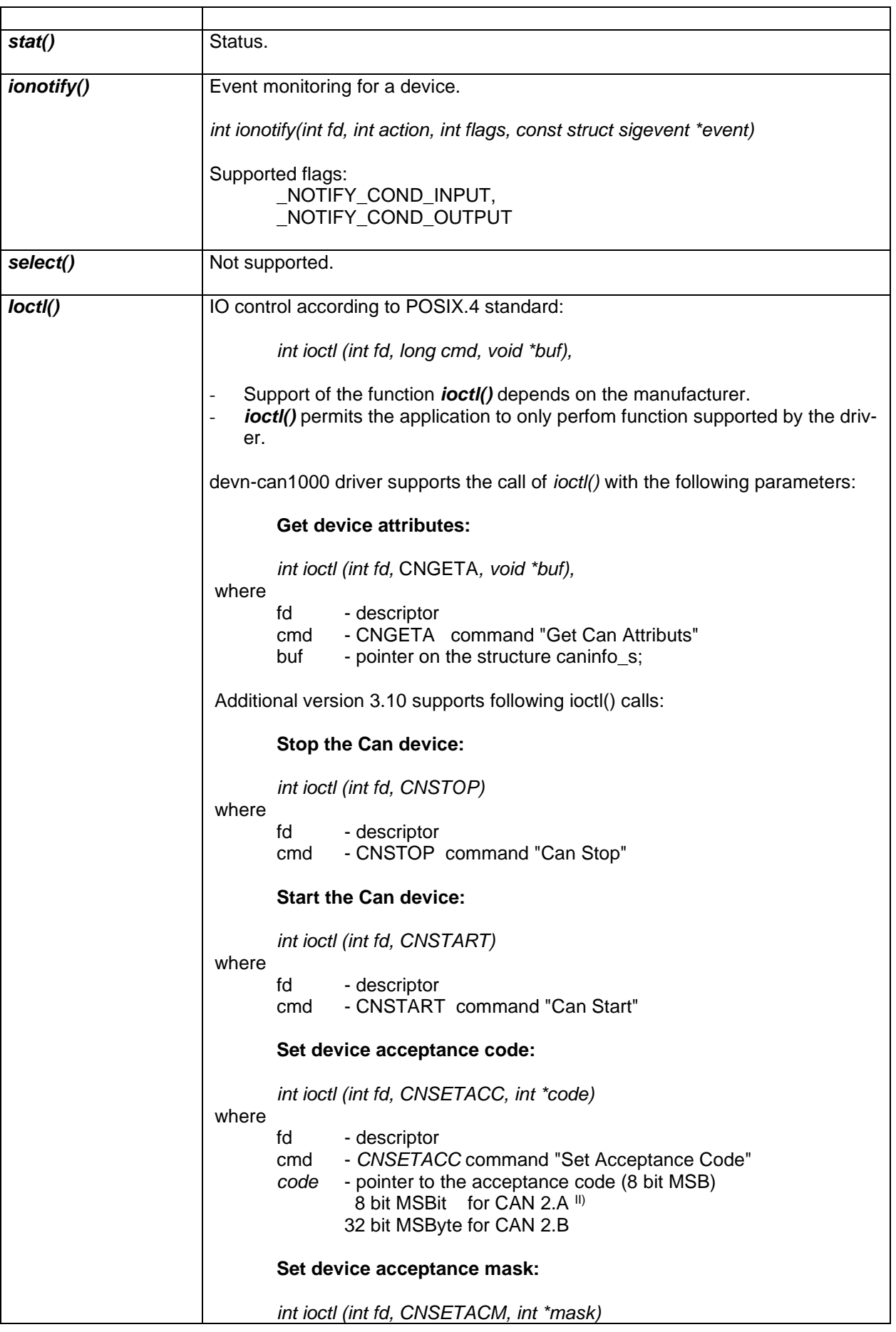

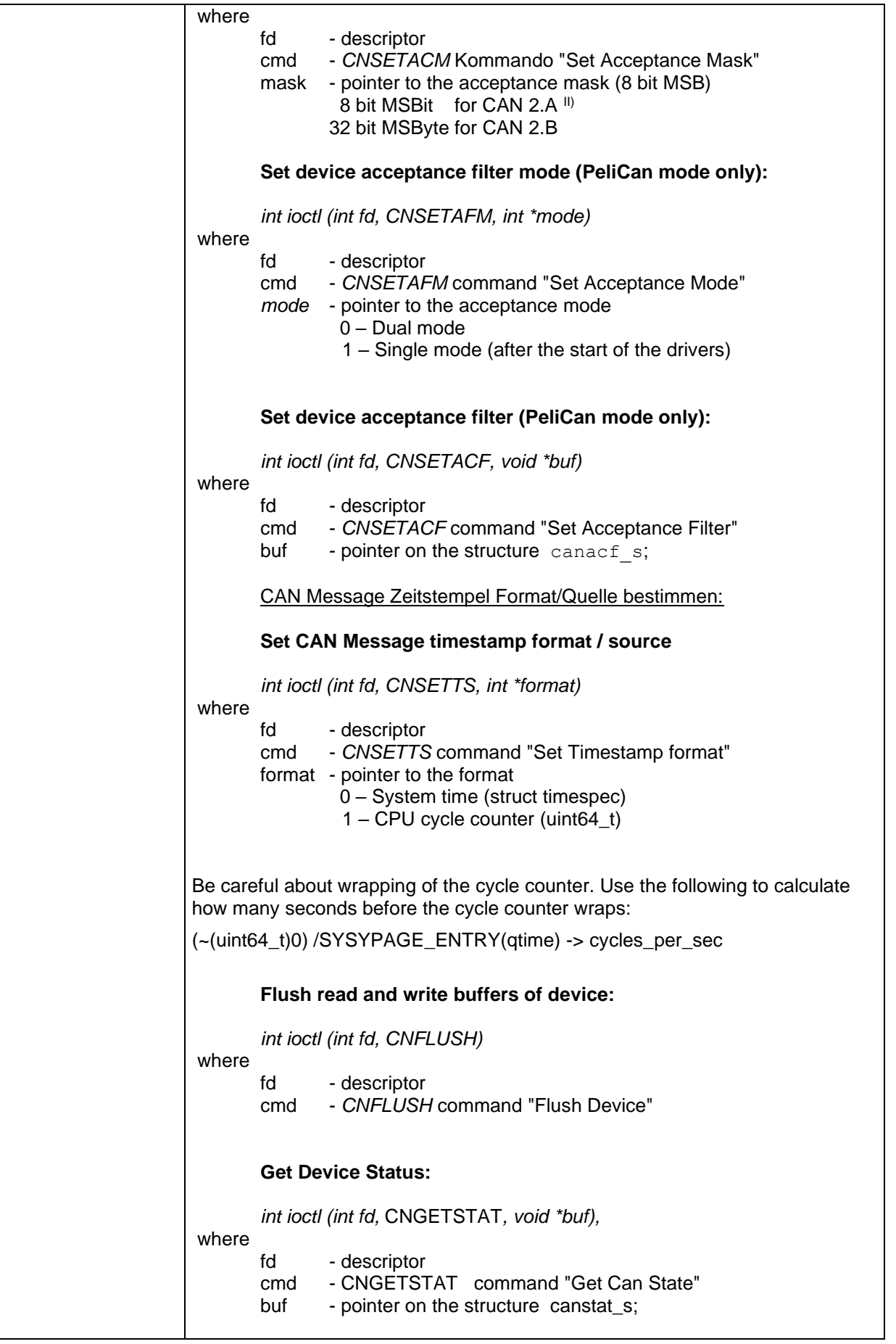

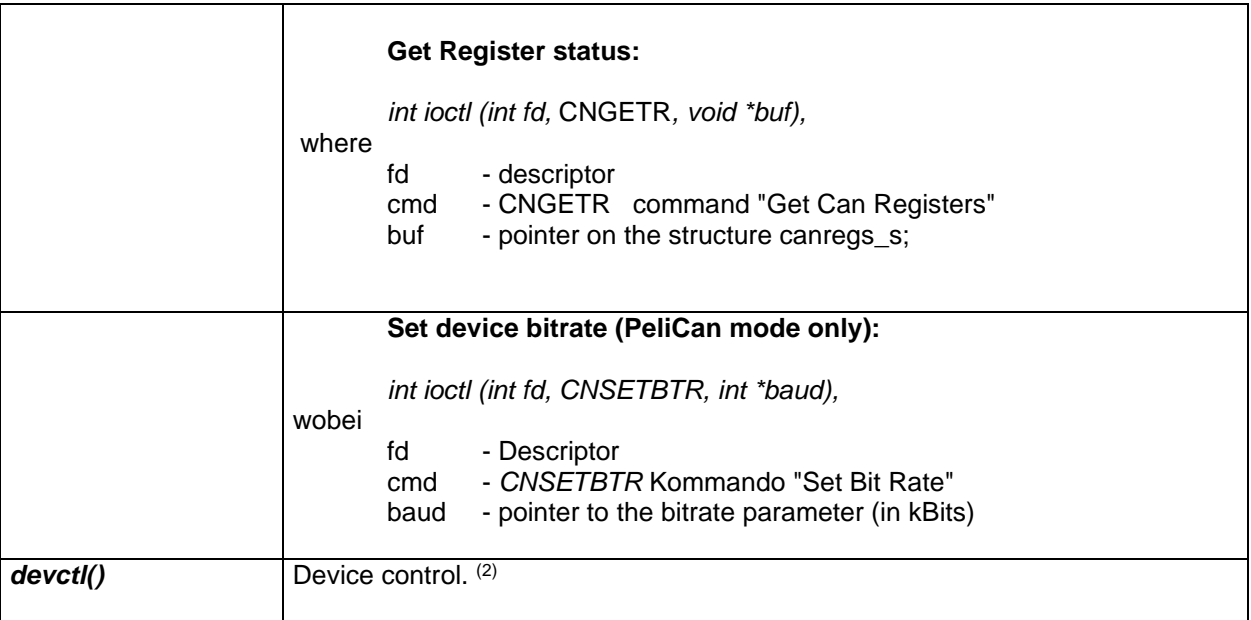

The structure and the command(s) for *ioctl()* are declared in the header file include/*bcan.h*.

# <span id="page-13-0"></span>**6.2 caninfo\_s - Structure**

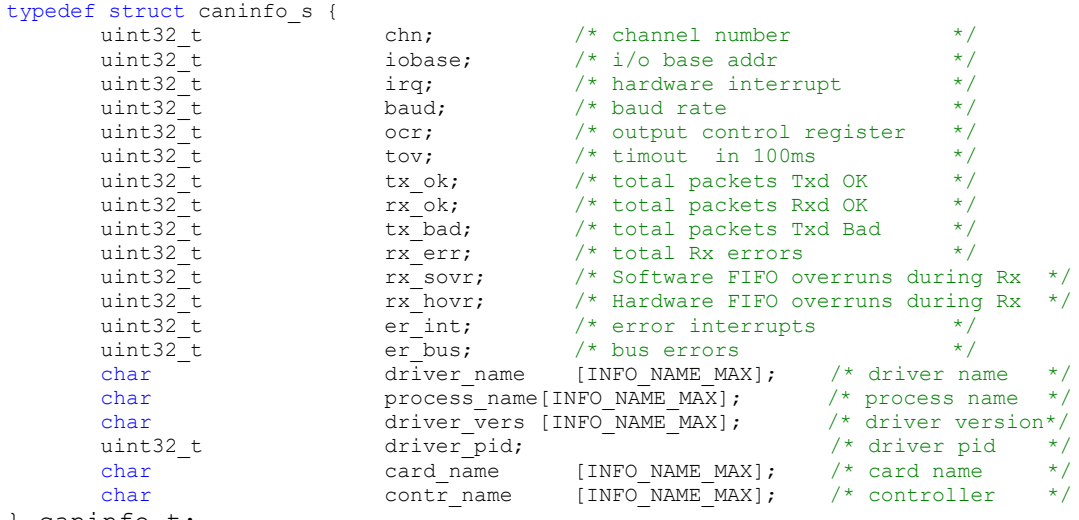

```
} caninfo_t;
```
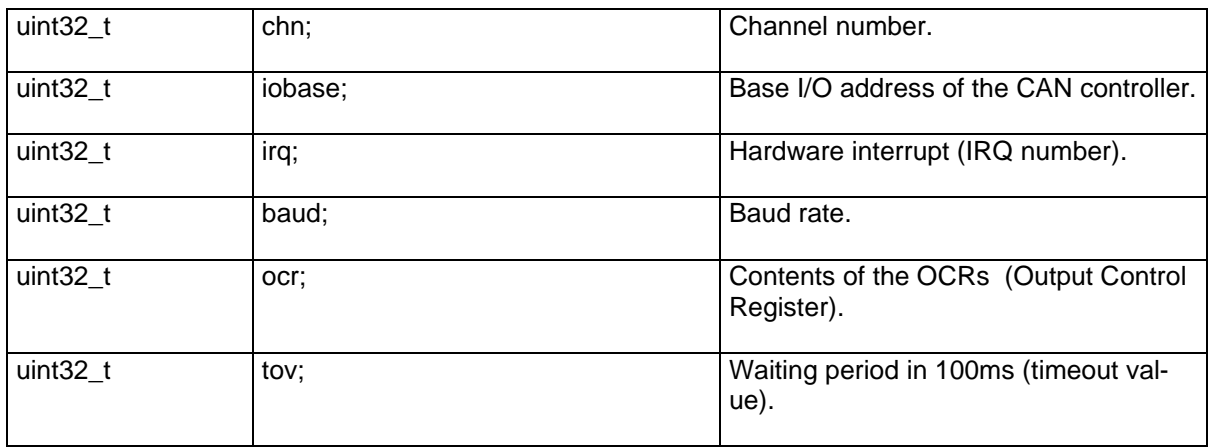

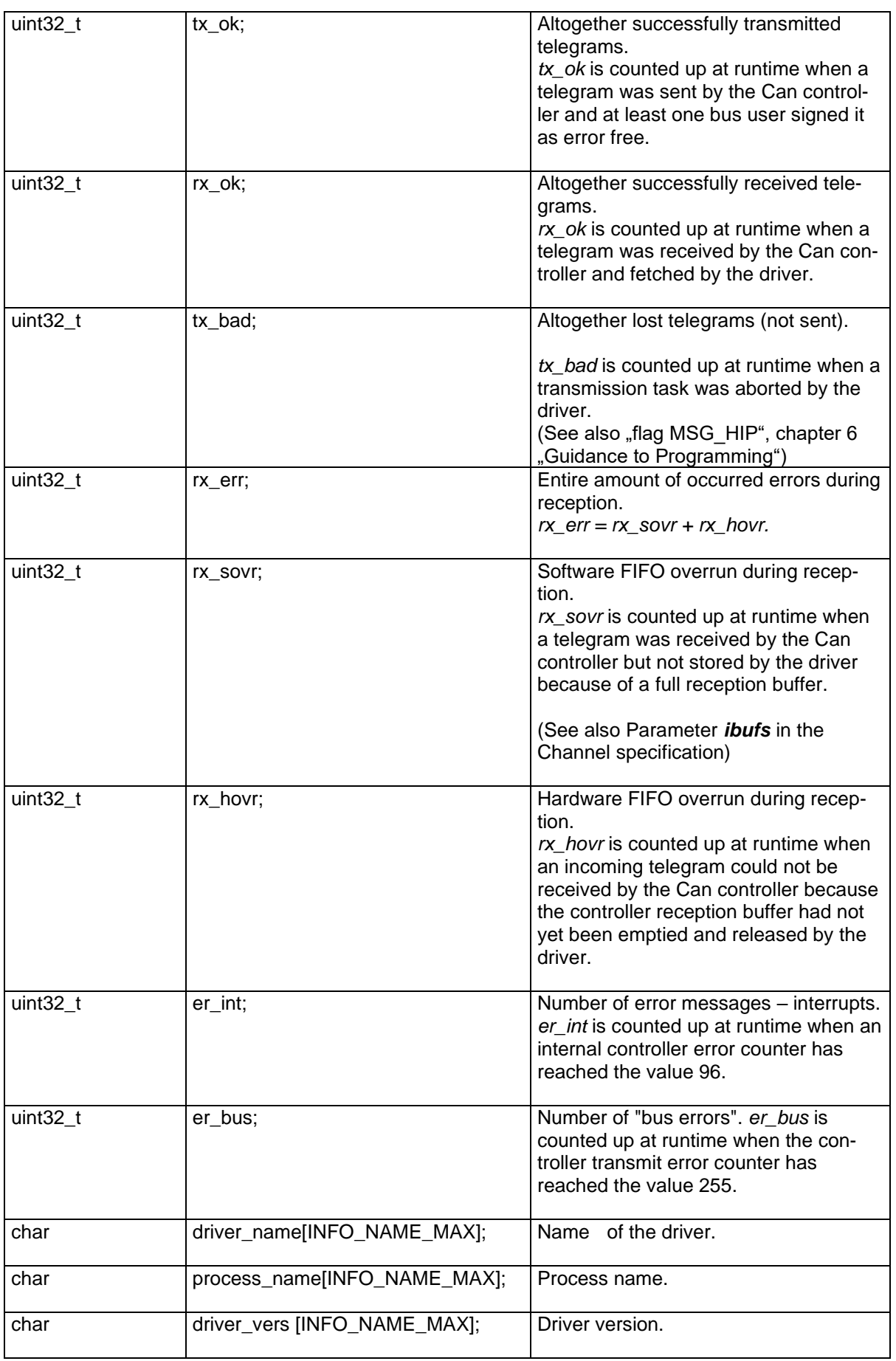

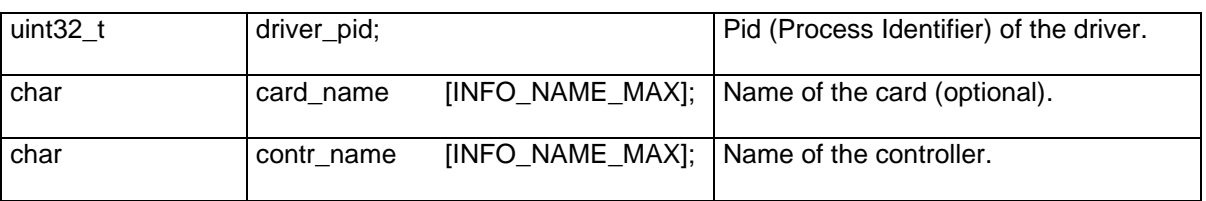

#### <span id="page-15-0"></span>**6.3 canstat\_s - Structure**

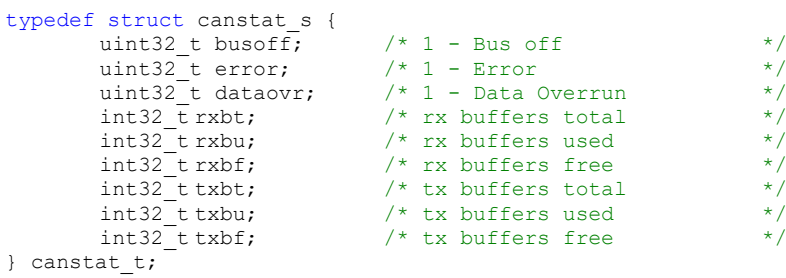

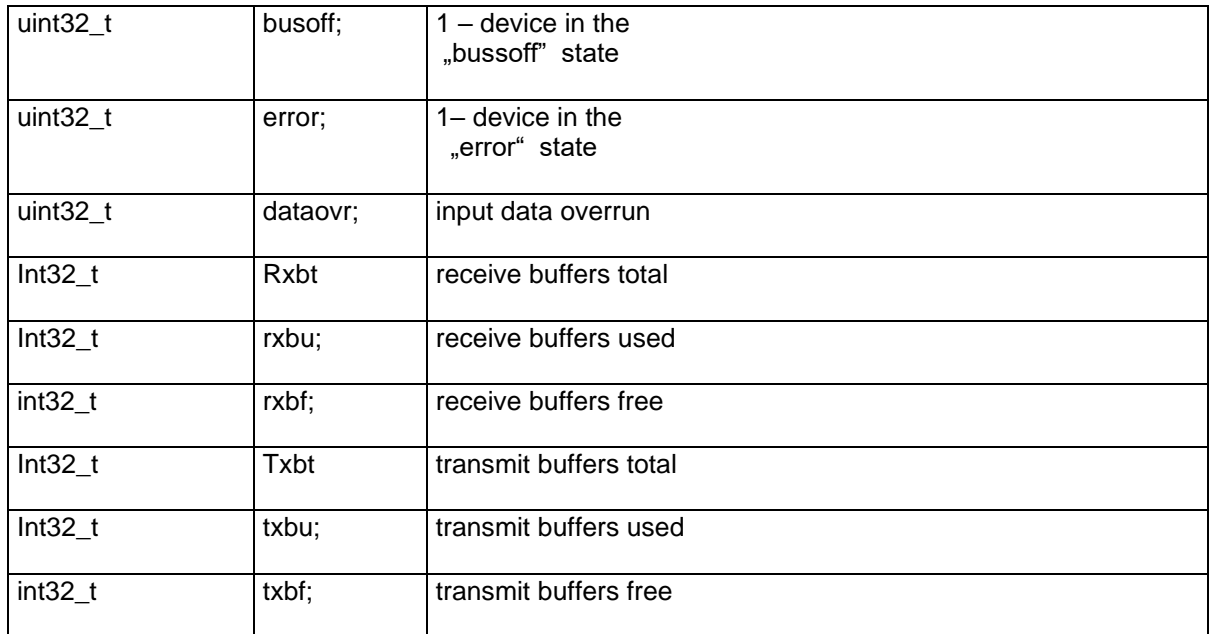

#### <span id="page-15-1"></span>**6.4 canregs\_s - Structure**

```
typedef struct canregs s {
      uint32 t cr; \frac{1}{2} control register */
      uint32 t sr; /* status register */
      uint32 t isr; /* interrupt status register */
      uint32 t ier; /* interrupt enable register */
```

```
} canregs_t;
```
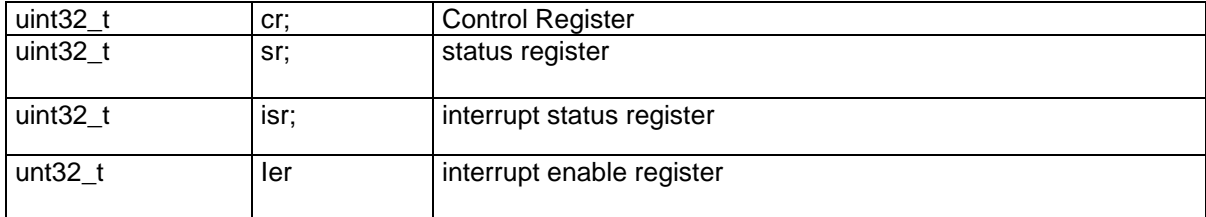

#### <span id="page-16-0"></span>**6.5 canacf\_s - Structure**

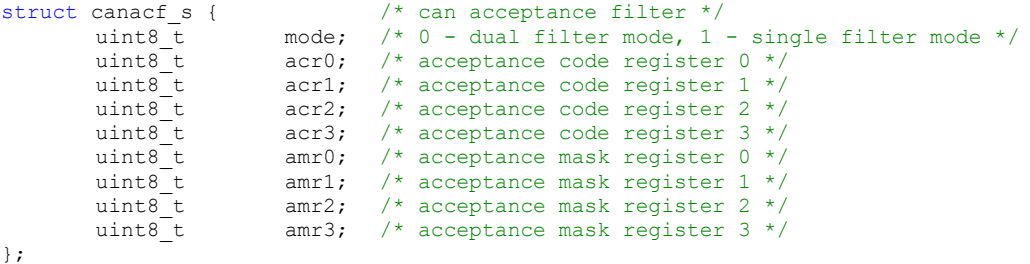

#### INFO\_NAME\_MAX is 64 Bytes long.

The function *ioctl()* returns the value 0 on success, and -1 on error whereby *errno*  is set to the appropriate value:

- EBADF Parameter "fd" wrong file descriptor
- EINVAL Parameter "cmd" is false.

### <span id="page-17-0"></span>**7 Example**

{

A typical example with read/write:

```
#include <libc.h>
#include <bcan.h>
#define DATA_ID 1234
int main(int argc, char *argv[])
     int fd, ret, len;
     canmsg t msg;
     volatile int done = 0;
     int \quad myid = 1313;
     char mydata[CAN_MSG_LENGTH] = "Hi Can!";
     if ((fd = open("/dev/can/0", O RDWR)) == -1){
           perror("open() failed");
           exit(EXIT_FAILURE) ;
     }
     while(!done){
           ret = read(fd, \text{kmsg}, 1 * sizeof(canmsg_t));
           switch(ret){
                case 0:
                     continue;
                case -1:
                     fprintf(stderr, "read() failed\n");
                      continue;
                default:
                     break;
           }
           if (msg.flags & MSG_OVR){
                /*
                ...
                 strategy for damage limitation 
                ...
                */
           }
           switch (msg.id){
                case 0x80: \frac{x}{x} Sync - message. Send my data \frac{x}{x}msg.flags = 0;msg.id = myid;msg.timestamp = 0;len = strlen(mydata);
                      len = len<CAN_MSG_LENGTH ? len : CAN_MSG_LENGTH; 
                      memcpy(&msg.data, &mydata, len);
                      if (write(fd, \text{kmsg}, 1 * sizeof(canmsg t)) <= 0){
                        fprintf(stderr, "write() failed\n");
                      }
```

```
break;
                 case DATA_ID:
                       /*
                             ...
                             Data analysis.
                             ...
                       */
                 default:
                       continue;
            }
     }
     return 0;
}
```
(1) Cards tested:

- PC–ISA-Cards:
	- PC-ISA-CAN of PEAK-System Technik GmbH
	- CANISA-DN of Contemporary Control Systems, Inc.
- PC/104-Cards:
	- CAN104-DN of Contemporary Control Systems, Inc.
- PC–PCI-Cards:
	- PCAN-PCIe of PEAK-System Technik GmbH

(2) in preparation

(3) ISA: Driver only supports CAN 2.A specification (11 bit Identifier)